**建行怎么开通股票\_怎么用中国建设银行的网上银行买股 第四章 第四章**  $\mathcal{F}_\mathcal{R}$ **二、建设银行的卡怎么炒股?**

 $\overline{1/3}$ 

9点-16点。

PS:  $PS$ 

9点-16点。

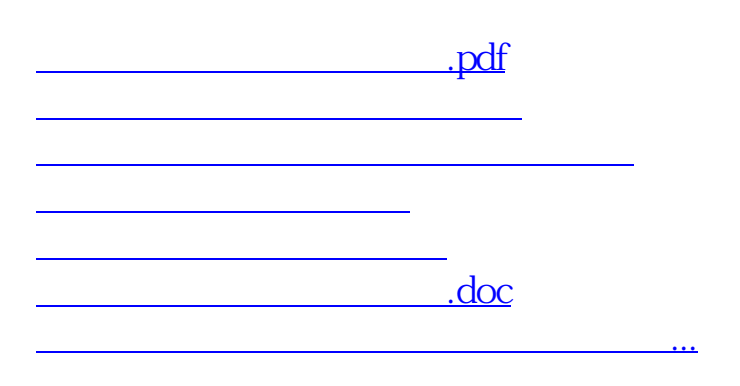

**九、能否在建行营业厅直接开通沪深A股账户**

<https://www.gupiaozhishiba.com/store/23291967.html>